Verizon 4g Lte Usb Modem Uml295 Driver
>>>CLICK HERE<<<

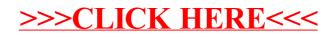